Welcome to our new LAT-5 online filing system from Just Appraised. Go to the following link using Google Chrome to get started: <u>https://taxpaver.justappraised.com/sttammanyparishla</u>

Or go to the shortened URL: <u>http://tinyurl.com/229nyynx</u>

Or scan the QR code below.

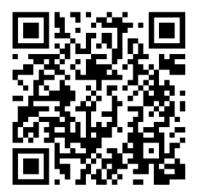

For your convenience, instructions and screenshots of what to expect in each step are below.

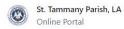

| Login                            |               |
|----------------------------------|---------------|
| Login to access your application | (s)           |
| Email                            |               |
|                                  |               |
| Please enter an email            |               |
| Password                         |               |
|                                  |               |
| Please enter a password          |               |
| Forgot Password?                 | Login         |
| Don't have an account?           | Go To Registe |

If you have not created an account yet, click *Go To Register* and create an account.

Login using your email and password.

Once you log in, click on Start A New Form

| Start with a form in St.<br>Tammany Parish, LA. | All Forms<br>All available forms               | Collapse All \vee |
|-------------------------------------------------|------------------------------------------------|-------------------|
|                                                 | BPP LAT-5<br>LAT-5 or Personal Property Report | Start A New Form  |
|                                                 | Submitted Forms                                |                   |

#### You will see the Welcome page below:

#### **SECTION 1: WELCOME**

| 1 Wel                                                                                                    | come – 2 Account Search – 3 Business Details – 4 Assets – 5 Inventory – 6 File Uploads – 7 Submit                                                                                                    |
|----------------------------------------------------------------------------------------------------|----------------------------------------------------------------------------------------------------|
| Welcome                                                                                                    |                                                                                                    |
| 0 0 1                                                                                                    |                                                                                                    |
| Dear Business Owner:                                                                                                    |                                                                                                    |
| ou are receiving this for one of the follow                                                                                                    | Ang reasons:                                                                                                    |
| <ol> <li>You were on the tax roll last year; o</li> <li>You are a new business and applied</li> <li>We have been notified of your business and applied</li> </ol> | for an occupational license or sales tax license in St. Tammany Parish; or                                                                                                    |
| f your business has <b>closed before De</b>                                                                                                    | cember 31, 2023, please indicate this in the appropriate section of the website.                                                                                                    |
| he annual Personal Property Report (LAT-                                                                                                    | 5 form), due April 1 <sup>44</sup> , as required by LA.RS 47:1952A and LA.RS 47:1956(2) which provide that:                                                                                                    |
| "Will property subject to taxation, includ                                                                                                    | m merchandles or stack in trade, shall be ploted upon the assessment lats in the respective parishes or districts where situated. Assessments shall be made on the basis of the condition of things existing on the first day of January of each year." |
| "tech texpeyer shell fill out a list of his p<br>fhere is a <u>10% late penalty</u> by law if not fil                                                             | roperty and make each to its correctness, in the manner and form prescribed by law, and return such list to the Assessor on or before the first day of April of each year."<br>ed by April 1 <sup>st</sup> that will be applied.                        |
| er LA RS 47:2329, if you fail to file a repo                                                                                                    | t when it is due, you lose the right to appeal the assessment. If you do not file a report, we will initially assess you at an average of like businesses - each year thereafter that you fail to report the assessment is increased by 13%.            |
| istructions to complete the LAT-5 form a                                                                                                    | re enclosed and found on our website at <u>www.stpao.org/personal-property/</u>                                                                                                    |
| you have any questions, please call 985-                                                                                                    | 571-4540 between our office hours of 8:30-4:30 Monday-Friday to speak to any of our Personal Property representatives.                                                                                                    |
| You can also email our office at: personalp                                                                                                    | romentwikteap.org .                                                                                                    |

Please read the instructions and click *Continue* at the bottom of the page to begin completing your LAT-5. You will need your Assessment Number and online PIN located on the LAT-5 form that was sent to you from STPAO to search for your account.

#### **SECTION 2: ACCOUNT SEARCH**

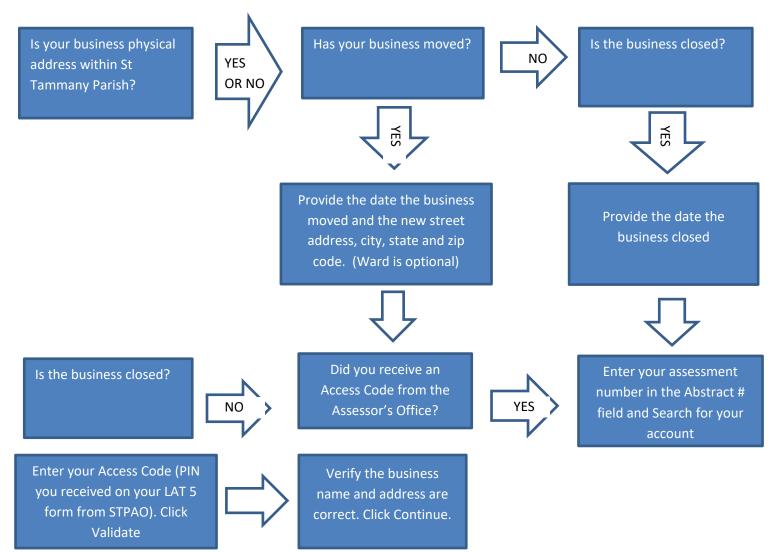

## **SECTION 3: BUSINESS DETAILS**

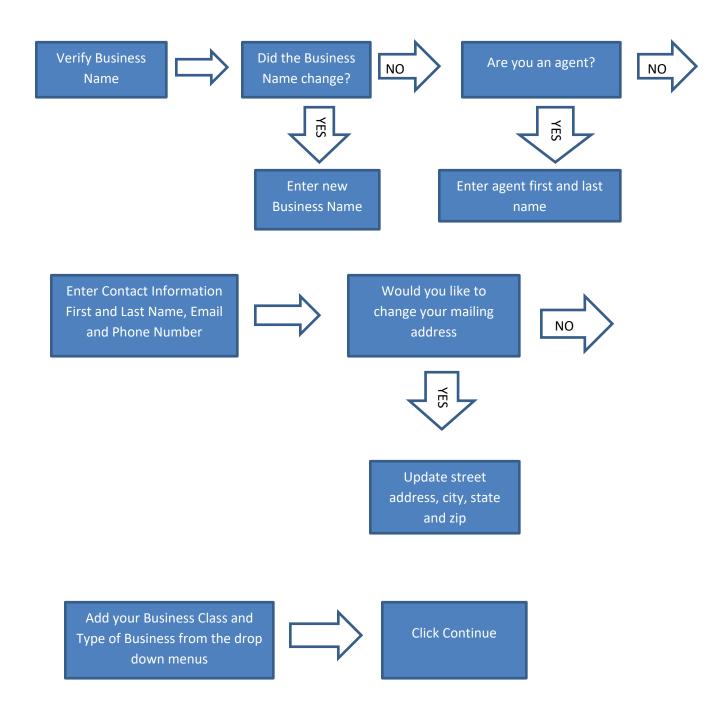

## **SECTION 4: ASSETS**

×

**Upload File** 

X

If you submitted your LAT-5 last year you will see your list of prior year assets here.

You will need to select a filing scheme:

- No change in assets
- Upload a CSV or XLSX that contains complete assets list or choose Manually to enter all assets
- Manually enter additions and disposals only

## If you select to Upload a File:

Filing Scheme

Select a Filing Scheme: \*

Upload a CSV or XLSX that contains complete asset list or Manually enter all assets

Upload a CSV or XLSX file to automatically fill your asset list

# **Upload a File**

Upload a CSV or XLSX file to automatically fill your asset list. For XLSX files, only data from the first sheet will be imported. All columns must be unique.

| Group            | * |
|------------------|---|
| ereap            |   |
| Description      |   |
| Year Acquired    | * |
| Acquisition Cost | * |
|                  |   |
|                  |   |

Drag and Drop or Click to Upload a File

Group = Furniture/Fixture, such as desks, chair, shelves, tables, file cabinets, etc. Machinery/Equipment = computers, lawnmowers, refrigerators, tractor, forklift, etc. Leasehold Improvement = flooring, build-outs, etc.,– renovations to a building that you lease only

Enter the *year* that you acquired each item on the spreadsheet and the *cost* of each item. You will tell the system where to obtain the data from your spreadsheet when you upload it.

Once it is saved you will see the list of assets and the Complete Assets and Total Assets will be updated to show the changes made.

**Click** Continue

Filing Scheme

If you select *Manually*, enter additions and disposal only:

Under Additions click the + Add Row button to add any assets purchased in 2023.

| Additions | ⊭ <sup>≉</sup> Expand Tal |
|-----------|---------------------------|

## For example:

If you wanted to add a desk that cost \$400 purchased last year, continue adding until all of your assets are in your *Total Assets* list.

| Additions                    |              |         |           |          |           |          |             | ⊭ <sup>≉</sup> Expa | nd Table |
|------------------------------|--------------|---------|-----------|----------|-----------|----------|-------------|---------------------|----------|
| GROUP                        |              | DESCRIF | PTION     |          | YEAR ACQU | JIRED *  | ACQUISITION | соѕт                | *        |
| OFFICE FURNITURE             |              | desk    |           |          | 2023      |          | \$400.00    | Remo                | ve       |
| + Add Row                    |              |         |           |          |           |          |             |                     |          |
| Total Assets 27 Expand Table |              |         |           |          |           |          |             |                     |          |
| OFFICE FURNITURE             |              |         |           |          |           |          |             |                     |          |
| YEAR ACQUIRED                | COST ON FILI | :       | ADDITIONS | DISPOSAL | S         | REVISE   | OCOST       | YOY CHANGE          |          |
| 2023                         | \$0.00       |         | \$400.00  | \$0.00   |           | \$400.00 | 0           | \$400.00            |          |
| YE/ Grand Total              | COST ON FILI | :       | ADDITIONS | DISPOSAL | S         | REVISE   | DCOST       | YOY CHANGE          |          |
| Grand Total                  | \$0.00       |         | \$400.00  | \$0.00   |           | \$400.00 | 0           | \$400.00            |          |

If you have assets that you need to dispose of, click *+ Add Row* and enter the year it was acquired, select the *Group* and enter the *Acquisition Cost* of the item that you want to dispose of. YOU CANNOT DISPOSE OF ALL ASSETS ON YOUR ASSESSMENT, IT WILL NOT BE ACCEPTED.

Click Continue when finished will all additions and disposals

Click Continue when finished will all additions and disposals.

## **SECTION 5: INVENTORY**

## Inventory

Section 1

Method of Reporting

| Select an Option | $\sim$ |
|------------------|--------|
|------------------|--------|

| Inventories and Merchandise Assets |         | ⊭ <sup>≉</sup> Expand Table |
|------------------------------------|---------|-----------------------------|
| MONTH                              | * TOTAL |                             |
| JANUARY                            |         |                             |
| FEBRUARY                           |         |                             |
| MARCH                              |         |                             |
| APRIL                              |         |                             |
| MAY                                |         |                             |
| JUNE                               |         |                             |
| JULY                               |         |                             |
| AUGUST                             |         |                             |
| SEPTEMBER                          |         |                             |
|                                    |         |                             |

Enter your monthly inventory. If you only have a yearly inventory, enter the total in December. Remember, if you only enter a yearly total that will also be the average.

If you have leased, loaned or rented assets please list the name, address, phone number, type of asset, age of asset and monthly rental amount under the next section.

| Leased, Loaned or I | Rented Assets |              |        |             | ⊭ <sup>≉</sup> Expand Table |
|---------------------|---------------|--------------|--------|-------------|-----------------------------|
| NAME                | ADDRESS *     | PHONE NUMBER | ТҮРЕ * | ASSET AGE * | MONTHLY RENTAL *            |
|                     |               |              |        |             | Remove                      |
| + Add Row           |               |              |        |             |                             |

If not, click Continue.

**SECTION 6: FILE UPLOADS** 

| File Uploads                                  |  |
|-----------------------------------------------|--|
| Notes                                         |  |
|                                               |  |
| Do you have any additional files to upload? * |  |
| ⊖ Yes                                         |  |
| O No                                          |  |

## If you have any notes that you would like to include on the LAT-5 please include them here.

| You can also attach any additional documents h                |
|---------------------------------------------------------------|
| Do you have any additional files to upload? *                 |
| • Yes                                                         |
| ○ No                                                          |
| Please upload any additional document you may have (optional) |

Once you have attached the File, select Continue.

If you do not wish to attach any documents, select No and then Continue.

#### **SECTION 7: SUBMIT**

#### Submit

| I declare under the penalties for filing false reports (R.S. 14:125; up to 500.00 fine or impri<br>additional penalties defined in Act 2330B of 1989 Regular Session) that this return has bee<br>knowledge and belief is a true, correct and complete return. |             |
|----------------------------------------------------------------------------------------------------|-------------|
| NAME *                                                                                                    |             |
| Your progress is saved when you continue.                                                                                                    | Back Submit |

## Type your Name and Submit your LAT-5.

#### Success

#### Dear Business Owner,

Thank you for successfully submitting your Personal Property Report (LAT-5) application. Your unique submission number is 6163057.

The appraiser assigned to your account may reach out to you with questions.

If you need to contact the Assessor's Office for assistance, please call 985-871-4540 or email personalproperty@stpao.org with your parcel information and application number details.

Sincerely,

St. Tammany Parish Assessor's Office

You will be notified via email through the process regarding the status of the LAT-5.

You can also log back in to Just Appraised anytime to obtain a copy of the document under Uploads and Generated.

## **Uploads and Generated**

**Generated Documents** 

LOUISIANA\_PERSONAL\_PROPERTY\_FORM

St-Tammany-Parish-Personal-Property-Form-LAT-5-2024-01-12\_19-27-13.pdf

View 🗗

#### **Uploaded Documents**

Notes

Do you have any additional files to upload? 8 No

| LAT 5 - 1                                                                                                    | NVENTORY, I                                                     | MERCHANDISE                                                                                                    | E, ETC.    | 20                                                   | 24 PER                                                                 | SONA                         | L PROPERTY                                                     | TAX FORM |  |
|----------------------------------------------------------------------------------------------------|-----------------------------------------------------------------|----------------------------------------------------------------------------------------------------|------------|------------------------------------------------------|------------------------------------------------------------------------|------------------------------|----------------------------------------------------------------|----------|--|
| P.O. BOX 5                                                                                                    | NY PARISH AS                                                    | SESSOR OFFICE                                                                                                    |            | NAME//                                               | ADDRESS                                                                | (INDIC)                      | ATE ANY CHANGE                                                 | ES)      |  |
| CONFIDENTI                                                                                                    | AL RS 47:2327:<br>used by the a<br>and Louisian<br>purpose of a | Legal Citation & Instructions: This report shall be filed with the assessor of the parish indicated by April 1st or within forty-five days after receipt, whichever is later, in accordance with RS 47:2324. |            |                                                      |                                                                        |                              |                                                                |          |  |
| PROPERTY LOCATION:<br>(E911/PHYSICAL ADDRESS)                                                                                                    |                                                                 |                                                                                                    |            | WARD                                                 | : 02RF                                                                 |                              | SESSMENT<br>JMBER:                                             |          |  |
| NAME OF BUSINESS:<br>OWNER OR CONTACT:                                                                                                    |                                                                 |                                                                                                    |            |                                                      | TYPE OF BUSINESS:<br>PHONE:                                            |                              |                                                                |          |  |
| IMPORTANT!<br>AN ITEMIZED DEPRECIATION SCHEDULE, L<br>EXPENSED ITEMS) SHALL ACCOMPANY THIS<br>FIRMS HAVING 10 YEAR EXEMPTIONS SHALL<br>BANKS ONLY: ATTACH TO THIS REPORT A LIST<br>OF CONDITION AND CONSOLIDATED REPORT<br>OR TO THE COMPTROLLER OF CURRENCY A<br>SHADED AREAS FOR ASSESSOR'S USE ( |                                                                 |                                                                                                    |            | REPORT.<br>COMPLE<br>OF SHAF<br>OF INCOM<br>S OF DEC | TE FORM LAT<br>REHOLDERS A<br>E AS FURNISI<br>EMBER 31 <sup>ST</sup> . | 5A AND<br>AND A CO<br>HED TO | ATTACH TO THIS FOR<br>OPY OF YOUR CONSO<br>THE OFFICE OF FINAN | RM.      |  |
| SECTION                                                                                                    | COLUMN STATES OF TAXABLE PROPERTY AND                           | RIES AND MERC                                                                                                    |            |                                                      | SEATIACHI                                                              | MENTS                        | IF NECESSARY                                                   |          |  |
| SECTION                                                                                                    | I - INVENTOR                                                    | CIES AND WERU                                                                                                    | HANDIS     |                                                      | And Anna                                                               |                              |                                                                |          |  |
| METHOD O                                                                                                    | F REPORTING:                                                    |                                                                                                    | COST       | RETA                                                 |                                                                        | HER (E                       | XPLAIN)                                                        |          |  |
|                                                                                                    | MERCHANDISE                                                     | RAW MATERIALS                                                                                                    | WORK IN PI | ROCESS                                               | FINISHED O                                                             | GOODS                        | SUPPLIES AND/<br>OR GOODS USED                                 | TOTAL    |  |
| JANUARY                                                                                                    |                                                                 |                                                                                                    |            |                                                      |                                                                        |                              |                                                                |          |  |
| FEBRUARY                                                                                                    |                                                                 |                                                                                                    |            |                                                      |                                                                        |                              |                                                                |          |  |
| MARCH                                                                                                    |                                                                 |                                                                                                    |            |                                                      |                                                                        |                              |                                                                |          |  |
| In the second second                                                                                                    |                                                                 |                                                                                                    |            |                                                      |                                                                        |                              |                                                                |          |  |